**А. А. Слука, А. Н. Осипенко** (ГГТУ им. П.О. Сухого, Гомель)

## **АВТОМАТИЗАЦИЯ КОНТРОЛЯ ПРОВЕДЕНИЯ КУРСОВ ОБУЧЕНИЯ ПОЖИЛЫХ ЛЮДЕЙ «КОМПЬЮТЕР С НУЛЯ»**  $\gamma$  /  $\gamma$  /  $\gamma$

Технический прогресс стал причиной повышенного интереса к компьютерной технике со стороны старшего поколения. То, что привычно и обыденно для современной молодежи, является незнакомым объектом для пенсионеров. Поэтому появление курсов компьютерной грамотности для пенсионеров стало необходимой вещью, ведь на эту услугу сейчас достаточно большой спрос.

Материалы XX Республиканской научной конференции студентов и аспирантов «Новые математические методы и компьютерные технологии в проектировании, производстве и научных исследованиях», Гомель, 20–22 марта 2017 г.

Курсы для пожилых людей «Компьютер с нуля» в УО «ГГУ им. Ф. Скорины» существует с 2015 года, и продолжают развиваться. На протяжении этого времени обучение прошли большое количество человек, в связи с этим возникла необходимость автоматизировать контроль проведения курсов. Наиболее актуальное решение – это создать web-приложение.

Созданное web-приложение «Компьютер с нуля» позволяет пожилым людям и волонтёрам узнать всю необходимую информацию о курсах, заполнить анкеты для участия в данном проекте и оставить свой отзыв (рисунок 1). Волонтёры, участвующие в курсах, после регистрации, могут фиксировать проведённые занятия и получать необходимую информацию. Полученные данные сохраняются в базу данных MySQL, которая содержит следующие таблицы: анкета обучаемых, анкета волонтёра, пользователи, обучаемые, волонтёры, группа обучаемых, группа волонтёров, темы занятий, занятия, консультации и отзывы. Web-приложение написано с помощью HTML, с использованием таблиц стилей CSS и языка сценариев общего назначения с открытым исходным кодом PHP.

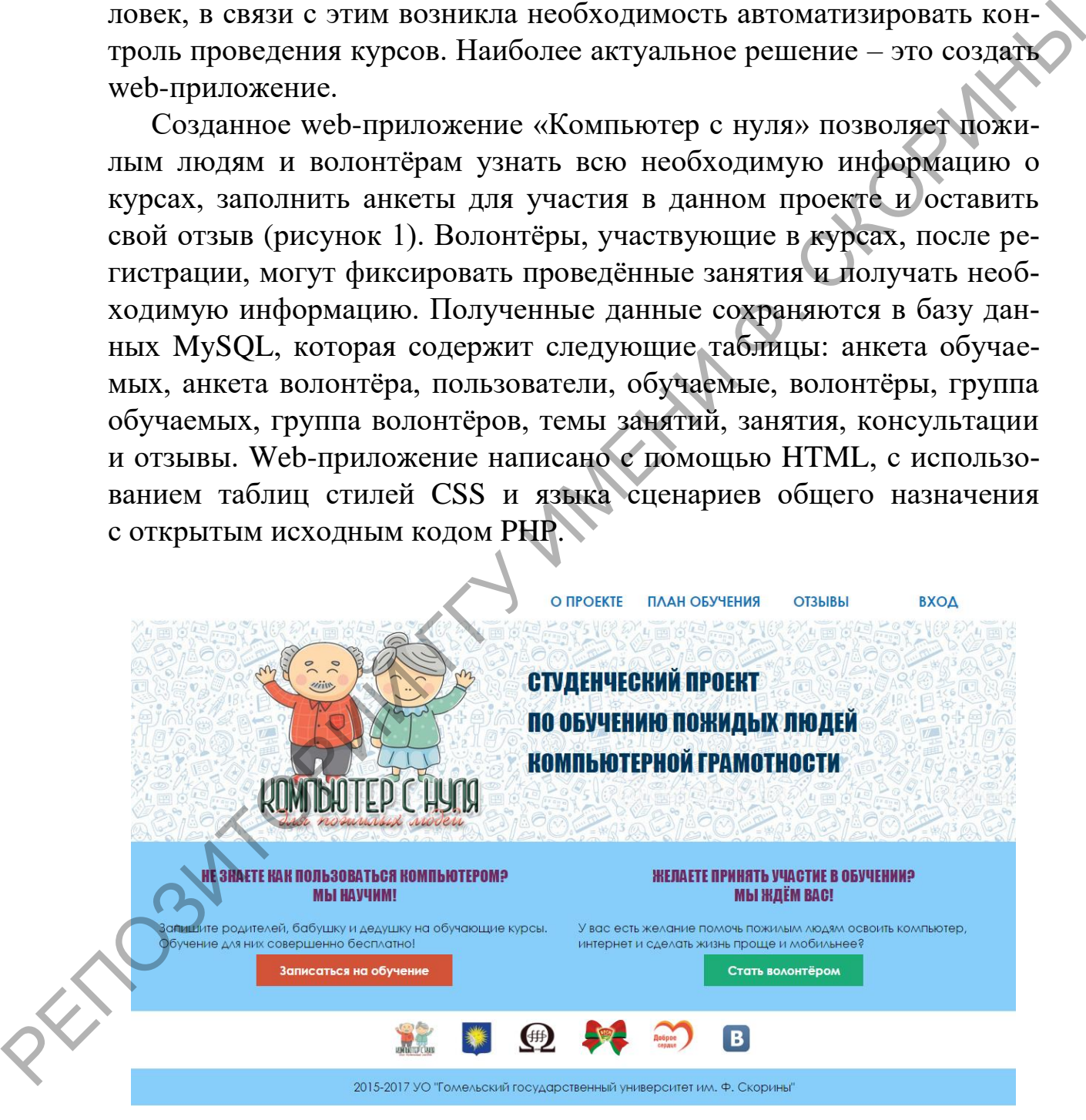

Рисунок 1 – Web-приложение «Компьютер с нуля»